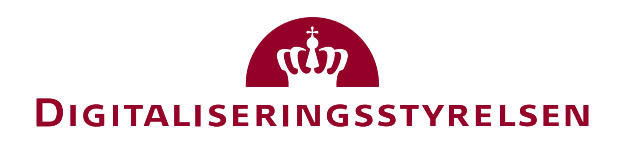

# OIOUBL Guideline OIOUBL Guideline

OIOUBL Tax

UBL 2.0 Skat

G27

Version 1.3

**Copyrights for this release in accordance with Creative Common, Naming 2.5**

# *Colophon*

#### **Contact:**

Danish Agency for Digitisation E-mail: support@nemhandel.dk

**OIOUBL Version 2.02 July 2015 Danish Agency for Digitisation**

Landgreven 4 DK-1017 Copenhagen Phone +45 3392 5200 http://www.digst.dk digst@digst.dk

# **Copyrights for this release in accordance with Creative Common, Naming 2.5:**

*Permission is granted to:*

- *produce processed works based on this document*
- *reproduce and make the document available to the public*
- *use the document for commercial purposes provided that the Danish Agency for Digitisation be clearly referenced as the source of this release.*

Further information about these rights is available a[t](http://creativecommons.org/licenses/by/2.5/deed.da) [http://creativecommons.org/licenses/by/2.5/deed.d](http://creativecommons.org/licenses/by/2.5/deed.da)a.

# **Contents**

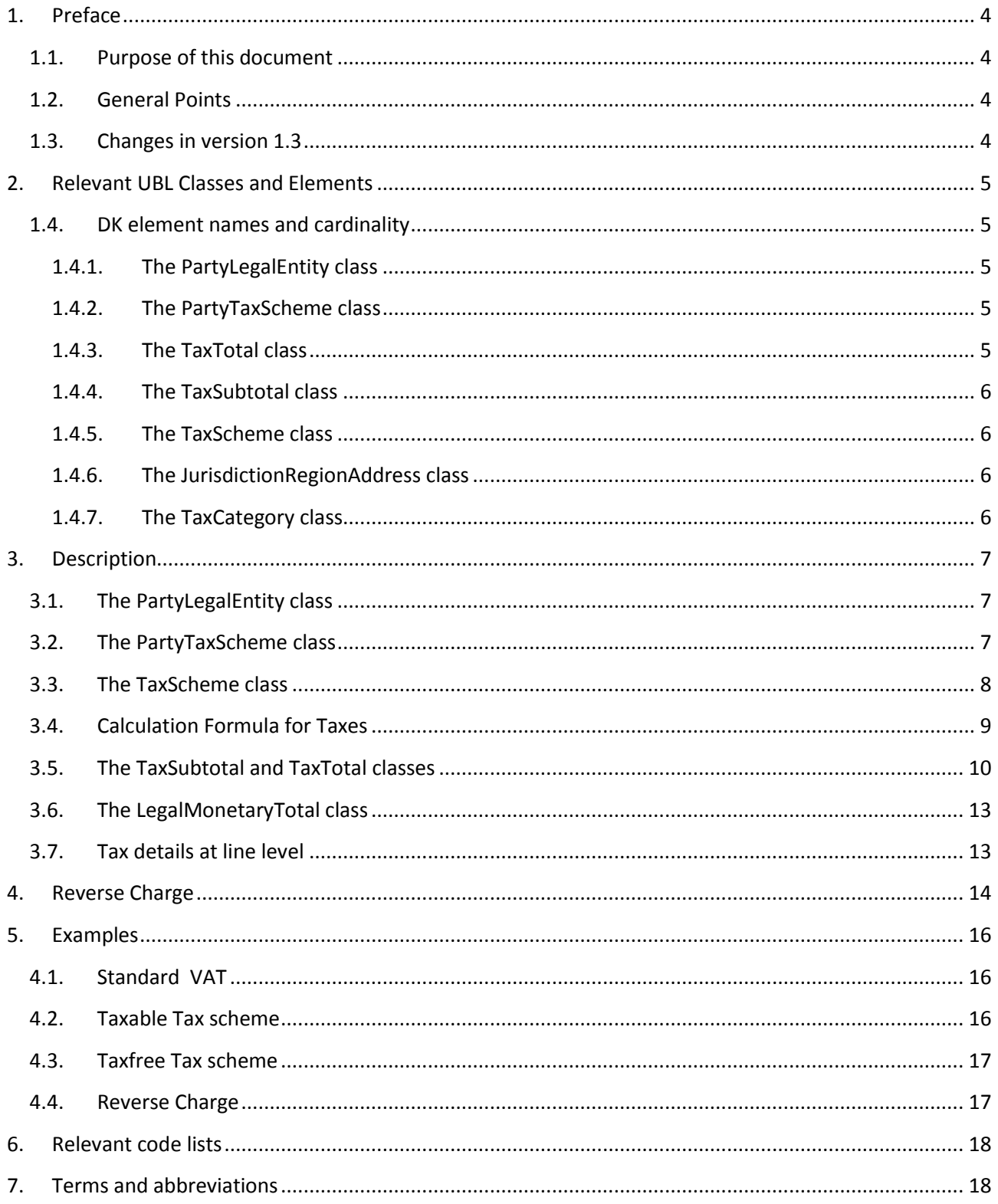

# <span id="page-3-0"></span>**1. Preface**

These guidelines form of a series describing the purpose and use of the business documents that comprise the Danish localization of UBL 2.0, known as OIOUBL.

As well as guidelines describing the use of commonly used elements, a separate guideline has been prepared for each business document.

### <span id="page-3-1"></span>*1.1.Purpose of this document*

This is a general guideline which is intended to specify the use of classes and elements used for the definition of tax information. See also the "OIOUBL Guideline Allowance Charge" (Ref. G17) as well as the definition of a tax in section [7](#page-17-1) (below).

Notice that allowance on the OIOUBL Invoice is always subtracted the VAT basis, since all allowances are considered unconditional (Danish: "ubetingede rabatter")

# <span id="page-3-2"></span>*1.2.General Points*

- Tax embodies all taxes (consumption and sales taxes) paid to public authorities. Taxes that are settled between commercial organizations are specified under *AllowanceCharge.*
- The *TaxCategory* class is used to specify a category of taxes for a given tax scheme. A tax scheme might have different rates (or calculation formula) for each category, and this is specified in the *TaxCategory* class.

### <span id="page-3-3"></span>*1.3. Changes in version 1.3*

In this latest update of this guideline the following has been changed:

Questions and answers from FAQ on OIOUBL.info has been incorporated

# <span id="page-4-0"></span>**2. Relevant UBL Classes and Elements**

The tax information is described in the following classes:

- *PartyLegalEntity* (Party, document, and line level)
- *PartyTaxScheme* (Party, document, and line level)
- *TaxTotal* (Document and line level)

The *TaxCategory* class is also included in *TaxSubtotal*.

Apart of these classes, the following elements are relevant for specifying tax currencies:

- *TaxCurrencyCode* (Document and *TaxScheme*)
- *TaxExchangeRate* (Document)

See "OUOUBL Guideline CurrencyCode & ExchangeRates" for a more detailed description of these elements.

#### <span id="page-4-1"></span>*1.4. DK element names and cardinality*

The tables below list the elements and their names in Danish, as well as the cardinality.

#### <span id="page-4-2"></span>*1.4.1. The PartyLegalEntity class*

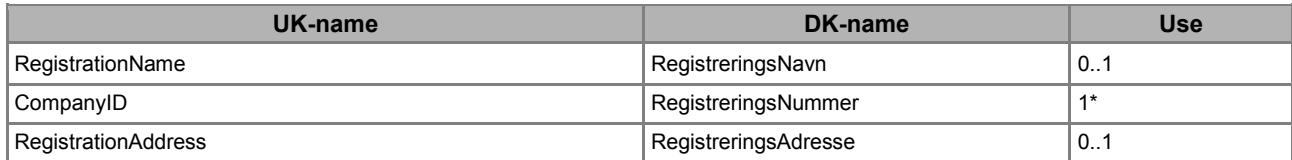

\* *PartyLegalEntity* is only mandatory for the sender of the document

# <span id="page-4-3"></span>*1.4.2. The PartyTaxScheme class*

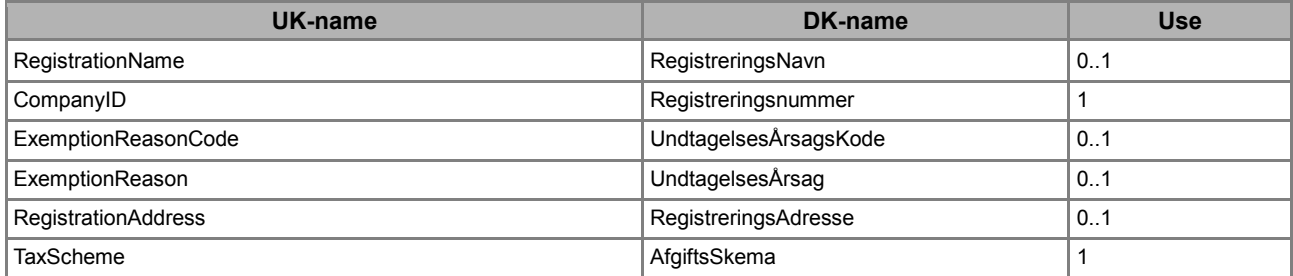

### <span id="page-4-4"></span>*1.4.3. The TaxTotal class*

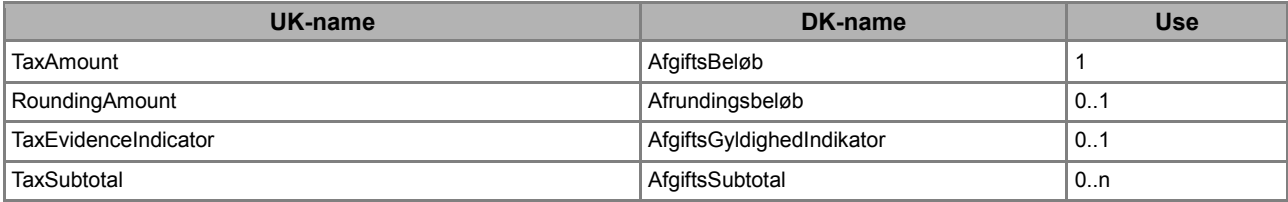

### <span id="page-5-0"></span>*1.4.4. The TaxSubtotal class*

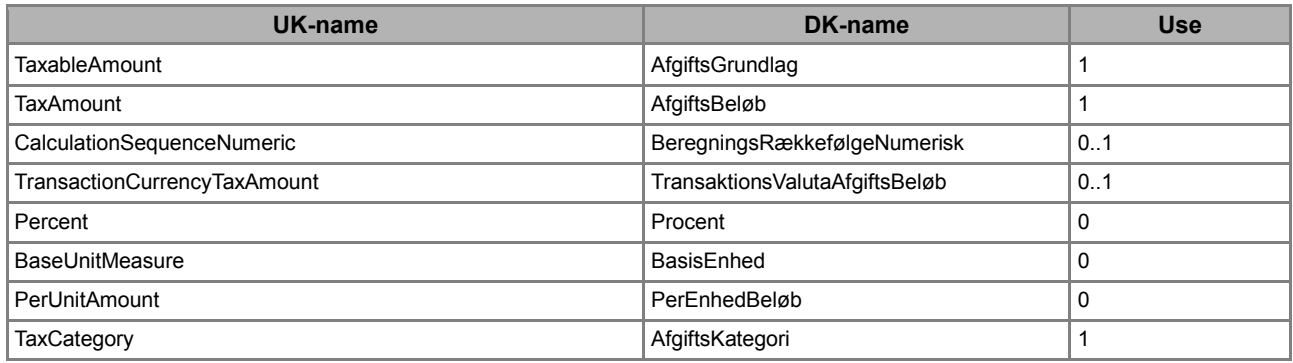

### <span id="page-5-1"></span>*1.4.5. The TaxScheme class*

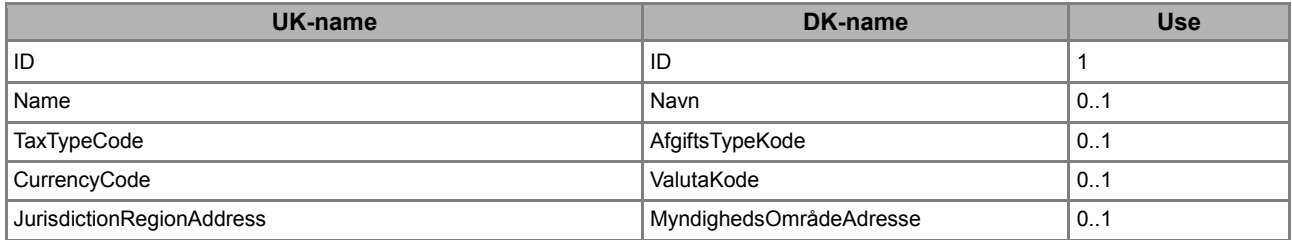

#### <span id="page-5-2"></span>*1.4.6. The JurisdictionRegionAddress class*

This class is only included in order to associate the country code for Denmark (DK) to the *TaxScheme* class.

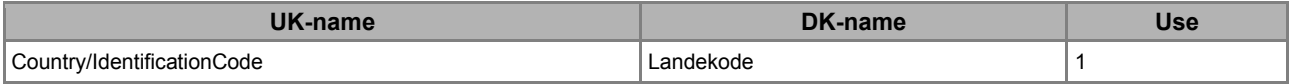

#### <span id="page-5-3"></span>*1.4.7. The TaxCategory class*

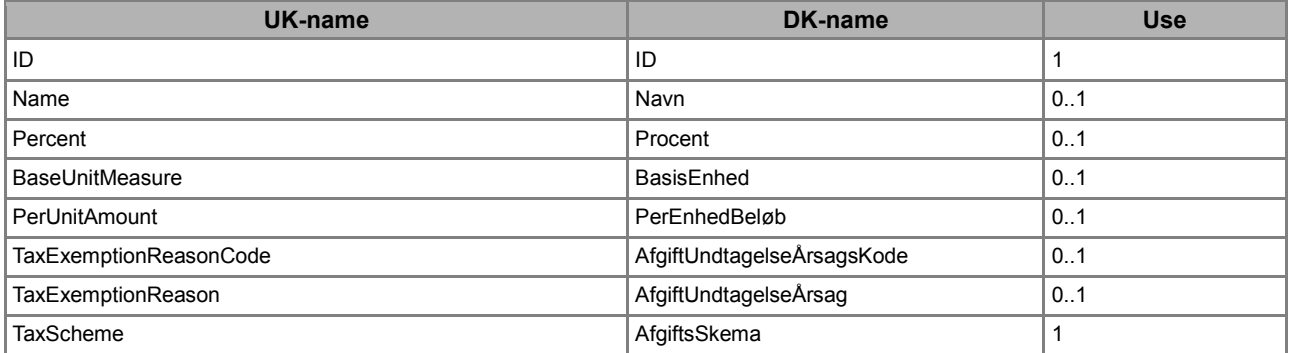

# <span id="page-6-0"></span>**3. Description**

The following section describes the use of relevant classes and elements.

### <span id="page-6-1"></span>*3.1.The PartyLegalEntity class*

In Denmark a company and/or organization is registered as a legal entity with the Danish Commerce and Companies Agency (Erhvervs- og Selskabsstyrelsen). This agency assigns a CVR number to each company.

An individual pe[r](file://FM-DIGST-FIL001.INT.FM.DK/FAELLES2/Projekter%20Eksterne/Digitaliseringsstyrelsen/Opgaver/OIOUBL.info/Tværgående%20Guidelines/Originaler%20fra%20DIGST/Engelske/OIOUBL_GUIDE_TAX.odt%23sdfootnote1sym%23sdfootnote1sym)son is legally identified by their CPR number<sup>1</sup>.

These numbers can be used in the *PartyLegalEntity* class. Note that in OIOUBL these numbers should be preceded by "DK".

Figure 1 contains an example of a completed *PartyLegalEntity*.

```
<cac:PartyLegalEntity>
 <cbc:RegistrationName>Olieforsyningen A/S</cbc:RegistrationName>
 <cbc:CompanyID schemeID="DK:CVR">DK16356706</cbc:CompanyID>
<cac:PartyLegalEntity>
```
**Figure 1. Example of** *PartyLegalEntity***.**

# <span id="page-6-2"></span>*3.2.The PartyTaxScheme class*

In Denmark, taxes are settled between a legal company and/or organization and the Danish Central Customs and Tax Administration (SKAT). Any legal entity must identify itself by using a CVR number. This is specified in the *PartyLegalEntity* class.

A trading party that is identified using a CVR number may also choose to identify itself for different taxes using different SE numbers. The trading party may therefore specify one or more instances of the *PartyTaxScheme* class, in which an SE number is specified for each tax scheme. This number is the registration identifier that the trading party has with SKAT for the tax scheme. If a company is only registered with one tax number with SKAT, the CVR number and the SE number are identical. However, it is always the SE number that is used as the registration number under *PartyTaxScheme*. It is never appropriate to use the CPR number for *PartyTaxScheme*, as only registered companies can pay taxes to SKAT.

Note that the *PartyTaxScheme* class must be repeated for every tax scheme including the specification of the relevant SE number.

For domestic trade, only the seller's tax registration number (or numbers) must be specified on tax documents (such as invoices). Foreign trade documents must also include the tax registration number of the buyer. For example, a buyer's tax registration is required in case of "reverse charge obligation" or "purchase VAT" when trading with another EU country.

Note that in OIOUBL the Danish SE and CVR numbers must always be preceded by "DK".

Figure 2 contains an example of a *PartyTaxScheme*.

**<sup>.</sup>** <sup>1</sup>NOTE: The use of CPR numbers requires extended protection of personal data.

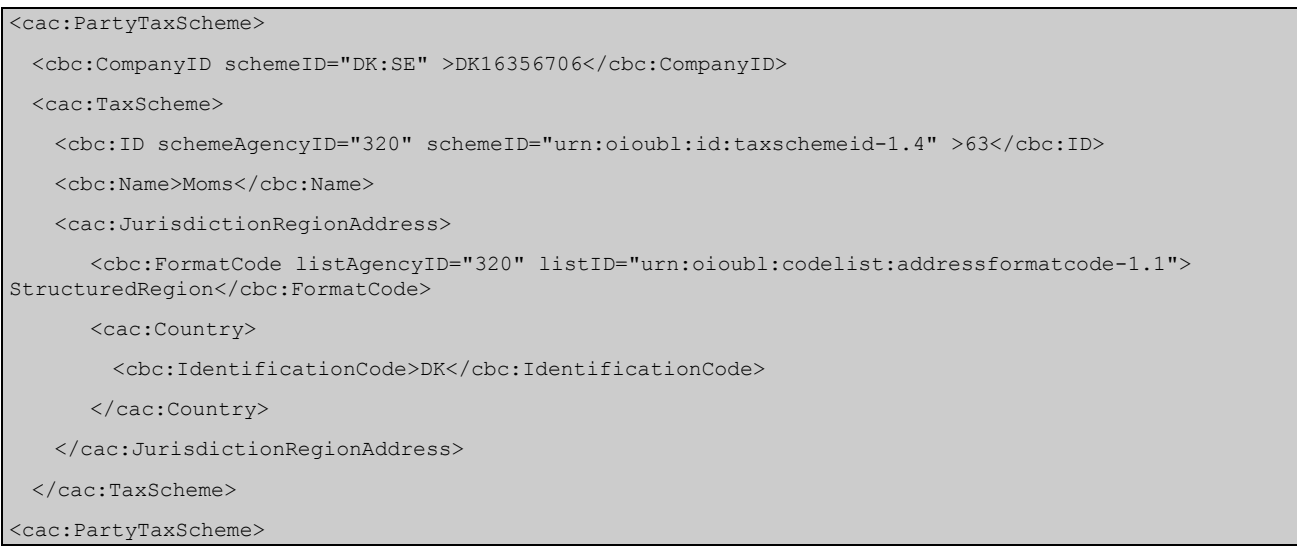

**Figure 2. Example of PartyTaxScheme.**

### <span id="page-7-0"></span>*3.3.The TaxScheme class*

The type of tax is specified in the *TaxScheme* class using the following elements and classes.

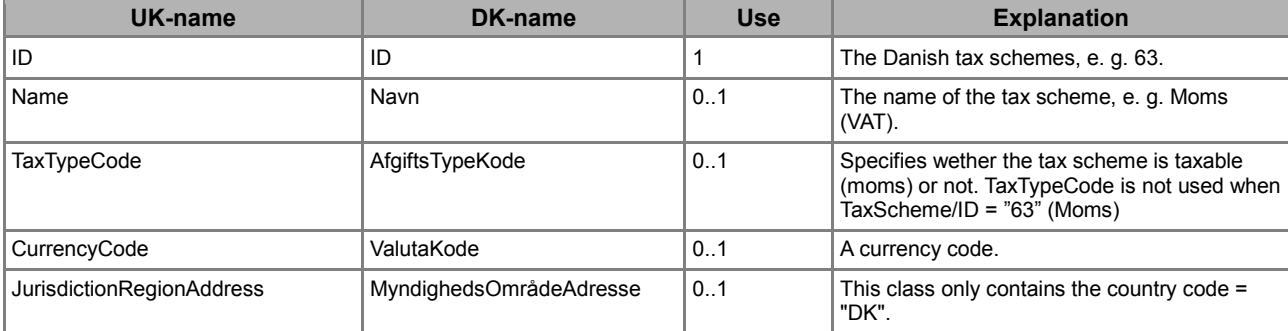

**Table 1. Using the TaxScheme class.**

The different tax schemes (pligtkoder) are maintained in OIOUBL ID lists, and a couple are listed in Table 2 below:

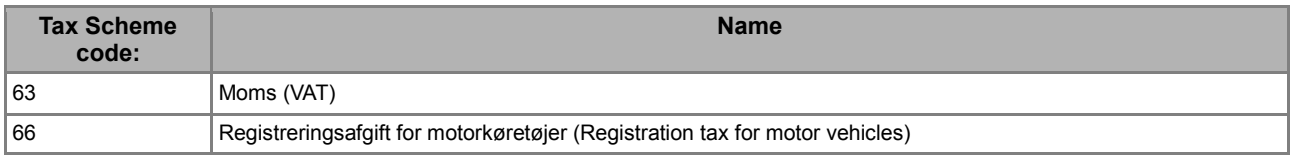

#### **Table 2. Examples of Danish Tax scheme codes.**

The *TaxTypeCode* element indicates whether the tax specified by the shown tax scheme code is taxable, zero-rated or reverse charged. These are shown in Table 3:

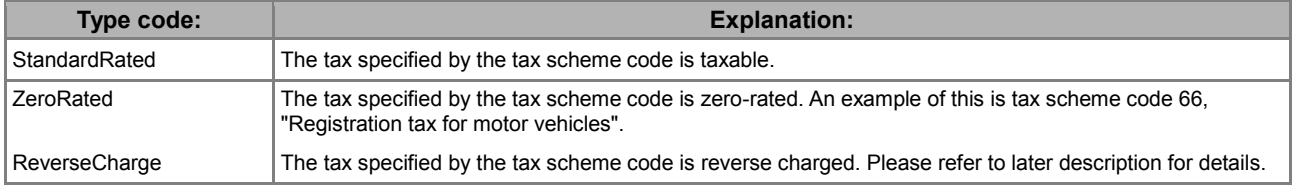

**Table 3. Values for the TaxTypeCode.**

Note that for tax liability, tax scheme code "63" and "VAT" no *TaxTypeCode* is specified, since no VAT is charged of the amount. For other tax scheme codes *TaxTypeCode* is mandatory.

To keep the OIOUBL documents as simple as possible it is recommended only having one VAT type code per invoice line. That is if the product is standard rated then any taxes on that invoice line should also be standard rated.

In practice there are examples that a product and a tax have different VAT. For example the registration tax on a car in Denmark can be zero rated whereas the car is standard rated.

In the case with different VAT rates on a product and an associated tax, the tax should be specified on header level instead of line level. The consequence of this can be splitting an invoice in more invoices, so the tax can still be associated with a product/invoice line.

In practice, calculating VAT of a number of taxes is performed by totaling all tax amounts where *TypeCode =* StandardRated and then calculate the VAT. This is then added to the sum of tax amounts with the *TaxTypeCode* = ZeroRated, giving the total taxes for the transaction.

In the *TaxScheme* class, it is not possible to specify the formula for calculating the given tax of a taxable amount (such as a percentage). This is described in the parent class in which the *TaxScheme* is included. This means that any given tax scheme may have several different calculation formulas. For example, tax scheme code 63 (VAT) which in Denmark may be both 25% and 0%.

In the *TaxScheme* class it is also possible to specify a currency code. This is the currency that the tax should be paid in. This currency code may be affected by the *TaxExchangeRate, TaxCurrencyCode,* and the *DocumentCurrencyCode*. For a more detailed description please refer to: "OIOUBL Guideline CurrencyCode & ExchangeRates".

### <span id="page-8-0"></span>*3.4. Calculation Formula for Taxes*

The value amount of a tax is calculated based on the *TaxableAmount* using the given formula.

In OIOUBL this formula may be either a percentage or a fixed amount. As mentioned earlier, this calculation formula may be specified in *TaxCategory*.

The calculation formula (either a percentage or a fixed amount) is specified using the elements shown in Table 4.

| UK-name           | DK-name       | <b>Use</b> | <b>Explanation</b>                                                                                   |
|-------------------|---------------|------------|----------------------------------------------------------------------------------------------------|
| l Percent         | Procent       | 0.1        | The tax is calculated as the specified<br>percentage of the taxable amount.                          |
| l BaseUnitMeasure | BasisEnhed    | 0.1        | The base unit (from code list).                                                                      |
| l PerUnitAmount   | PerEnhedBeløb | 0.1        | The tax is calculated as the specified fixed<br>amount per BaseUnitMeasure of the taxable<br>amount. |

**Table 4. Specifying a calculation formula.**

Figure 3 below shows an example of how to complete these elements. Note that the percentage is specified using two elements, and that it is not contained within the *TaxScheme.*

```
<cac:TaxSubtotal>
 …
 <cac:TaxCategory>
   <cbc:ID>VAT</cbc:ID>
   <cbc:Percent>25</cbc:Percent>
```

```
 …
   <cac:TaxScheme>
     <cbc:ID schemeAgencyID="320" schemeID="urn:oioubl:id:taxschemeid-1.1">63</cbc:ID>
     <cbc:Name>Moms</cbc:Name>
   </cac:TaxScheme>
 </cac:TaxCategory>
</cac:TaxSubtotal>
```
**Figure 3. Example of specifying a calculation formula.**

### <span id="page-9-0"></span>*3.5.The TaxSubtotal and TaxTotal classes*

In an Invoice document the total tax amount must be shown. In addition, for every different tax scheme and calculation formula, a *BaseUnitMeasure* and a total must be present.

The *TaxTotal* class is used for specifying the total tax amount for each tax scheme. It also contains one or more instances of the *TaxSubtotal* class. *TaxTotal* only deals with taxes that are chargeable, and is mandatory on Invoices and Credit notes.

Often the class will contain only one class, but if different calculation formulas are used then a *TaxSubtotal* must be provided for every calculation formula.

For example, the *TaxTypeCode* 63 (VAT) in which the calculation formula may be either 25% or 0%. One instance of the *TaxTotal* class must be defined, but two instances are required in the TaxSubtotal cla[s](file://FM-DIGST-FIL001.INT.FM.DK/FAELLES2/Projekter%20Eksterne/Digitaliseringsstyrelsen/Opgaver/OIOUBL.info/Tværgående%20Guidelines/Originaler%20fra%20DIGST/Engelske/OIOUBL_GUIDE_TAX.odt%23sdfootnote2sym%23sdfootnote2sym)s<sup>2</sup>.

The *TaxSubtotal* contains a taxable amount and a total per calculation formula. The *TaxSubtotal* also includes a T*axScheme* within its *TaxCategory* class. This category is specified using a code from a code list. Table 5 below contains examples of Danish tax categories:

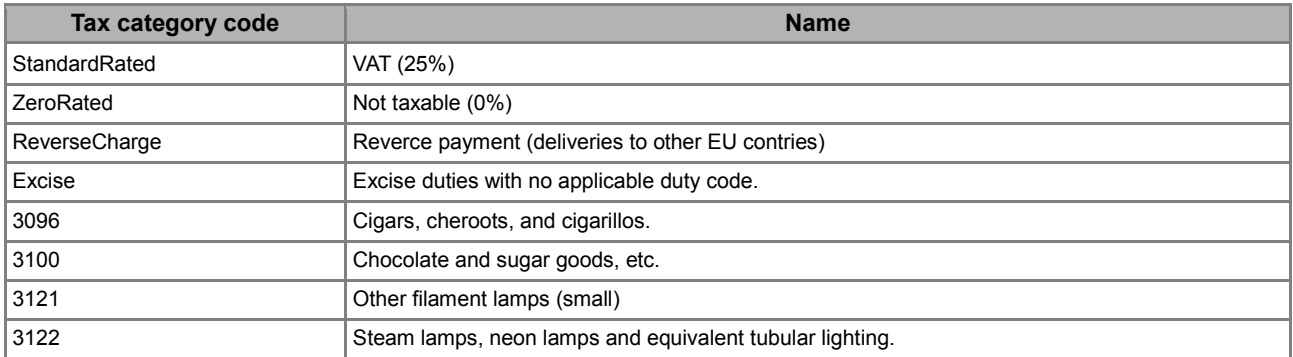

#### **Table 5. Examples of Danish Tax Categories.**

The four-digit codes represent the SKAT duty codes (Toldkoder), as specified in "Skats Toldvejledning 2006-3, bilag 123 Punktafgifter".

A *TaxSubtotal* contains one (and only one) reference to both tax category and the tax scheme code (pligtkode).

The *TaxTotal* is therefore repeated for every *TaxSchemeCode* in which the specification of a taxable amount and a tax total is required. And the *TaxSubtotal* class is repeated within each *TaxTotal* for every calculation formula that is specified in the *TaxCategory.*

Tax scheme codes often refer to the same *TaxCategory*, but there need not be any relationship. Table 6 below gives some examples.

**<sup>.</sup>** <sup>2</sup>NOTE: If in a document, no taxable amount is available, *TaxSubtotal* may be omitted.

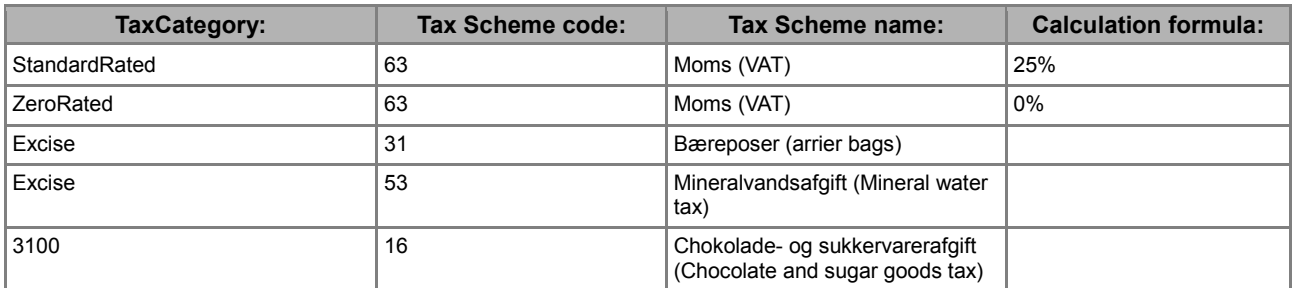

#### **Table 6. Examples of a relation between a Tax Scheme Code and Tax Category.**

There are a number of rules for specifying *TaxTotal* classes:

- VAT specification is mandatory, so one *TaxTotal* class with *TaxScheme/ID* = "63" (or "VAT") must exist in the billing documents
- The same *TaxScheme/ID* cannot be in more *TaxTotal* classes. E.g. all VAT must be specified within the same *TaxTotal* class
- The same *TaxCategory/ID* cannot be in different *TaxSubtotal* classes in the same *TaxTotal* class. This means that standard rated (25%) VAT must be specified in one *TaxTotal/TaxSubtotal* class.
- A *TaxTotal* class cannot contain different *TaxScheme/ID* so a *TaxTotal* class is made per *TaxScheme/ID*
- It is controlled that the sum of VAT in the *TaxSubtotal* classes equals *MonitaryLegalTotal/TaxExclusiveAmount*.

**Error**: VAT is specified in two *TaxTotal* classes

```
<cac:TaxTotal>
   <cbc:TaxAmount currencyID="DKK">25.00</cbc:TaxAmount>
   <cac:TaxSubtotal>
      <cbc:TaxableAmount currencyID="DKK">100.00</cbc:TaxableAmount>
      <cbc:TaxAmount currencyID="DKK">25.00</cbc:TaxAmount>
      <cac:TaxCategory>
         <cbc:ID schemeID="urn:oioubl:id:taxcategoryid-1.1" schemeAgencyID="320">StandardRated</cbc:ID>
         <cbc:Percent>25.00</cbc:Percent>
         <cac:TaxScheme>
            <cbc:ID schemeID="urn:oioubl:id:taxschemeid-1.4" schemeAgencyID="320">63</cbc:ID>
            <cbc:Name>Moms</cbc:Name>
         </cac:TaxScheme>
      </cac:TaxCategory>
   </cac:TaxSubtotal>
</cac:TaxTotal>
<cac:TaxTotal>
   <cbc:TaxAmount currencyID="DKK">0.00</cbc:TaxAmount>
   <cac:TaxSubtotal>
```
OIOUBL Tax Version 1.3 Side 11

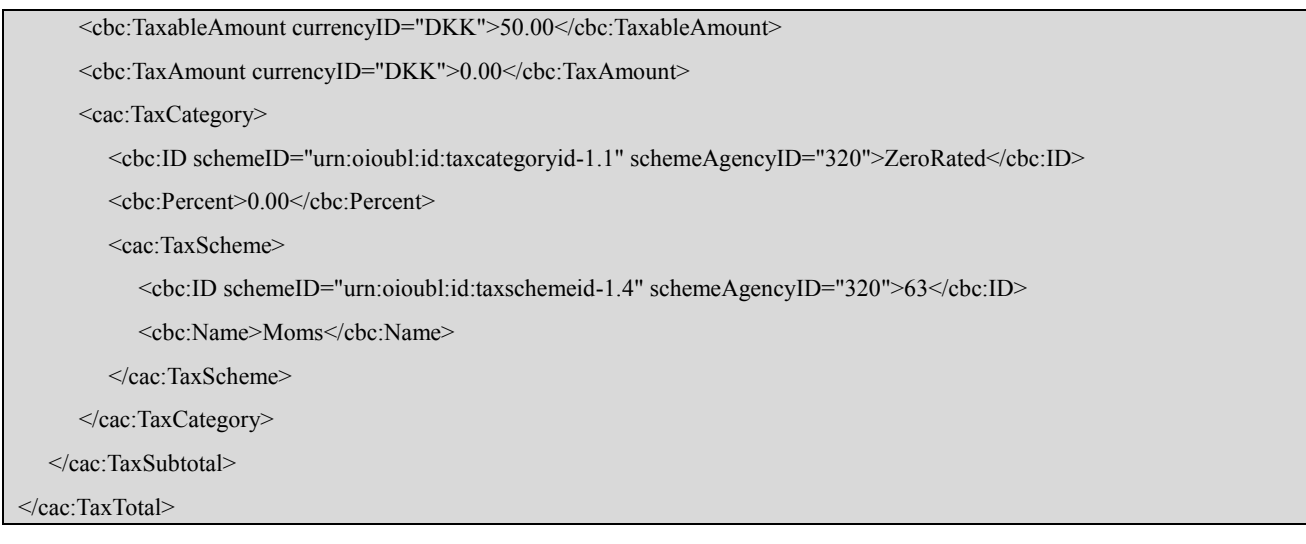

#### **Correct**: VAT is specified in one *TaxTotal* class with two *TaxSubtotal* classes, one with *StandardRated* and one with *ZeroRated*.

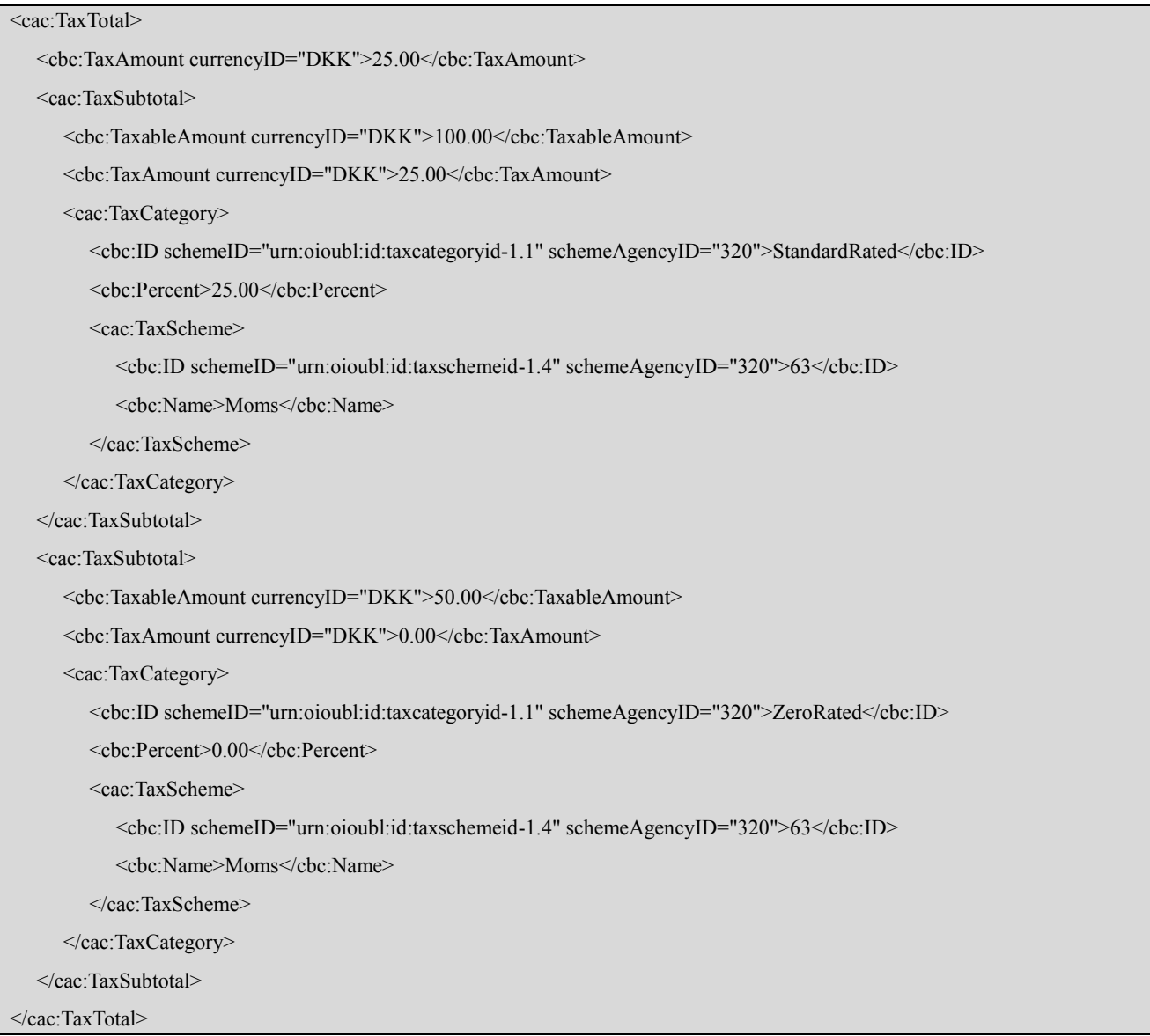

If a billing document defines a number of taxes, the *CalculationSequenceNumeric* element in the *TaxSubtotal* class can be used to specify a calculation sequence for achieving the total tax amount. Note that the calculation sequence has no influence on the calculation formula of the taxes. This calculation is controlled solely by the *TaxTypeCode*, as described in section 5.3 above.

### <span id="page-12-0"></span>*3.6.The LegalMonetaryTotal class*

In an Invoice document the total taxable amount must be shown. For this reason the *TaxExclusiveAmount* element is defined as part of the *LegalMonetaryTotal* class. The value is calculated by totaling all tax amounts from the *TaxTotal* classes at document level. This is described further in "OIOUBL Guideline OIOUBL Totals".

Notice that the use of *TaxExclusiveAmount* by mistake is different from how the same element is used in UBL 2.0. In UBL 2.0 it is the VAT Basis and in OIOUBL it is used for the tax total.

### <span id="page-12-1"></span>*3.7.Tax details at line level*

Tax details at line level are specified in exactly the same way as at document level. That is, by the *TaxTotal* class, and the subordinate *TaxSubtotal, TaxCategory,* and *TaxScheme* classes.

Therefore, the tax calculated for any given line must be fully specified. The following rules apply:

- Allowances and charges settled between parties must always be included in the unit price on line level and therefor also in the line total amount (*LineExtensionAmount*). See guide G17 about Allowance and charges.
- Taxes (except VAT) settled with public authorities is default included in the unit price, unless it is specific stated that the line unit price is excluded taxes.

This means that default a specification on taxes on line level is informative only, about the size and VAT rate of the tax.

This default rule can be deviated from by specifying the following in the *Price* class:

<cbc:PriceTypeCode listAgencyID="6" listID="UN/ECE 5387">ABE<cbc:PriceTypeCode>

In this case the tax specified in *TaxTotal* on line level must be added to the unit price.

The tax is not included in the line total (*LineExtensionAmount*) but summarized on header level – one *TaxTotal* class per *TaxScheme/ID*.

See XML example files on Digitaliser.dk

# <span id="page-13-0"></span>**4. Reverse Charge**

To stem the growing problem with missing trade intra community fraud in Denmark, reverse charge has been introduced on following product categories from July 1th 2014.

- Mobile phones
- Integrated circuit (computer chips)
- Game consoles
- Tablets
- Laptops

Reverse charge on VAT means that the selling company must not specify VAT on the price when selling to other VAT registered companies. The buying company must settle the VAT and they can afterwards deduct the amount as input VAT.

The rule does not apply to registered companies whose sales is primarily or exclusively to private consumers.

For more details on the legislation and reverse charge see http://www.ft.dk/RIpdf/samling/20131/lovforslag/L47/20131\_L47\_som\_fremsat.pdf, section 2.2.

In OIOUBL reverse charge is specified in the *TaxCategory/ID* element as described in the example below:

```
<cac:TaxCategory>
      <cbc:ID schemeAgencyID="320" schemeID="urn:oioubl:id:taxcategoryid-1.1">ReverseCharge</cbc:ID>
      <cbc:Percent>0</cbc:Percent>
      <cac:TaxScheme>
           <cbc:ID schemeAgencyID="320" schemeID="urn:oioubl:id:taxschemeid-1.4">63</cbc:ID>
           <cbc:Name>Moms</cbc:Name>
      </cac:TaxScheme>
</cac:TaxCategory>
```
#### See code list:

http://oioubl.info/documents/da/da/Kodelister/OIOUBL\_CODE\_TAXCATEGORYID.pdf

In the OIOUBL Invoice it is specified on each invoice line whether the product is covered by reverse charge, by specifying the code "ReverseCharge" in *TaxCategory/ID*, in the same was as it is specified whether a product is VAT "StandardRated" or "ZeroRated".

In the TaxTotal class on header level the VAT Basic and VAT for each VAT category is summarized in separate TaxSubtotal classes as described in section [3.5.](#page-9-0)

See XML example files on Digitaliser.dk

When reverse charge is used, the supplier must assure that the buyer is VAT registered, and the buyers VAT number must be specified in the OIOUBL Invoice. That is done in the element *AccountingCustomerParty/Party/PartyTaxScheme/CompanyID* as described in the example below.

```
<cac:PartyTaxScheme>
     <cbc:CompanyID schemeID="DK:SE">DK56565656</cbc:CompanyID>
     <cac:TaxScheme>
          <cbc:ID schemeAgencyID="320" schemeID="urn:oioubl:id:taxschemeid-1.4">63</cbc:ID>
```

```
 <cbc:Name>Moms</cbc:Name>
      </cac:TaxScheme>
</cac:PartyTaxScheme>
```
For foreign customers the value in *schemeID* is set to "ZZZ" cf. the code list "partytaxschemecompanyid-1.1".

When a product is covered by reverse charge that also applies to taxes and related by-charges in the invoice like freight, provision, packaging, charges and customs.

For non VAT taxes it is specified for the taxes in the *TaxTotal* class that they are covered by rverse charge in the *TaxTypeCode* as described in the example below.

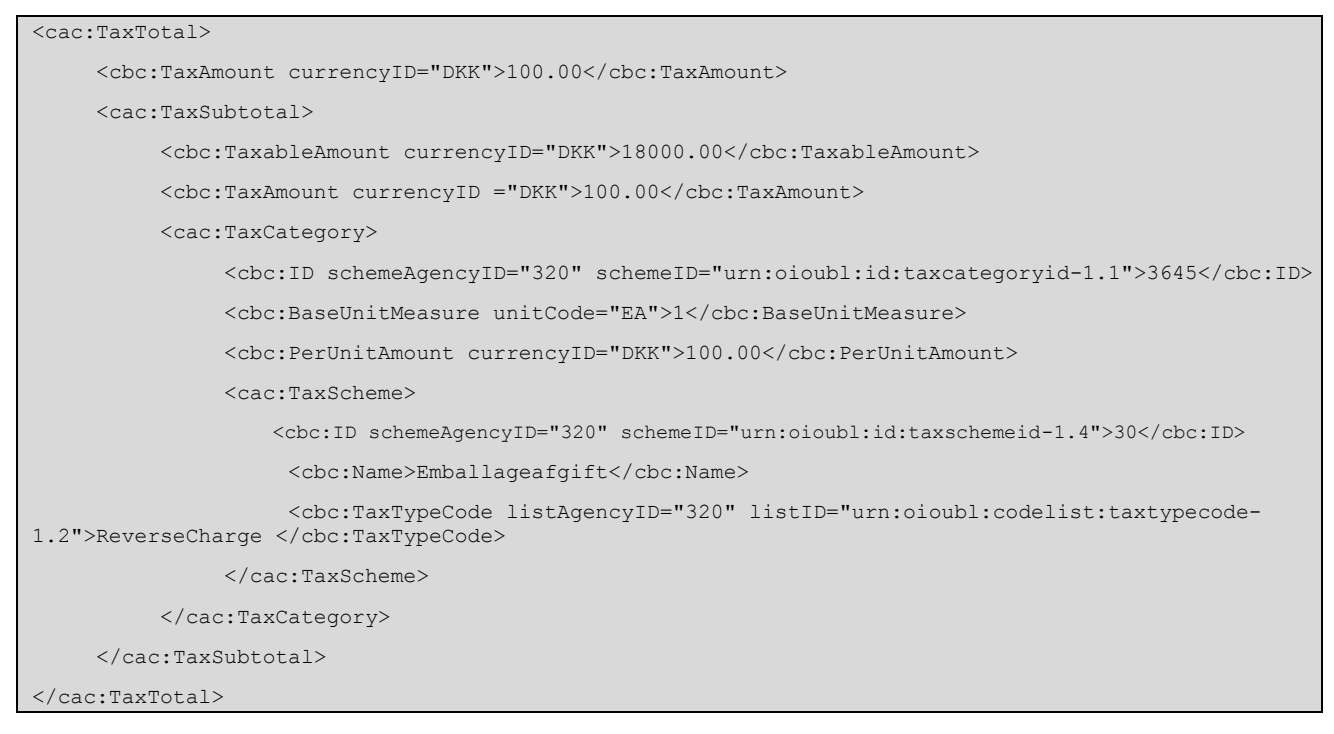

Note that the code "ReverseCharge" was added to the *TaxTypeCode* code list together with the schematron release 1.6 (September 15<sup>th</sup> 2014) so the *listID* must refer to version 1.2.

# <span id="page-15-0"></span>**5. Examples**

The following examples shows a typical specification of VAT taxes.

# <span id="page-15-1"></span>*4.1.Standard VAT*

```
<cac:TaxTotal>
 <cbc:TaxAmount cyrrencyID="DKK">1262.50</cbc:TaxAmount>
 <cac:TaxSubTotal>
      <cbc:TaxableAmount cyrrencyID="DKK">5050.00</cbc:TaxableAmount>
      <cbc:TaxAmount cyrrencyID="DKK">1262.50</cbc:TaxAmount>
      <cac:TaxCategory>
        <cbc:ID schemeAgencyID="320" schemeID="urn:oioubl:id:taxcategoryid-1.1"> 
StandardRated</cbc:ID>
              <cbc:Percent>25</cbc:Percent>
              <cac:TaxScheme>
                  <cbc:ID schemeAgencyID="320" schemeID="urn:oioubl:id:taxschemeid-1.4">63</cbc:ID>
                  <cbc:Name>Moms</cbc:Name>
              </cac:TaxScheme
      </cac:TaxCategory>
 </cac:TaxSubTotal>
</cac:TaxTotal>
```
### <span id="page-15-2"></span>*4.2.Taxable Tax scheme*

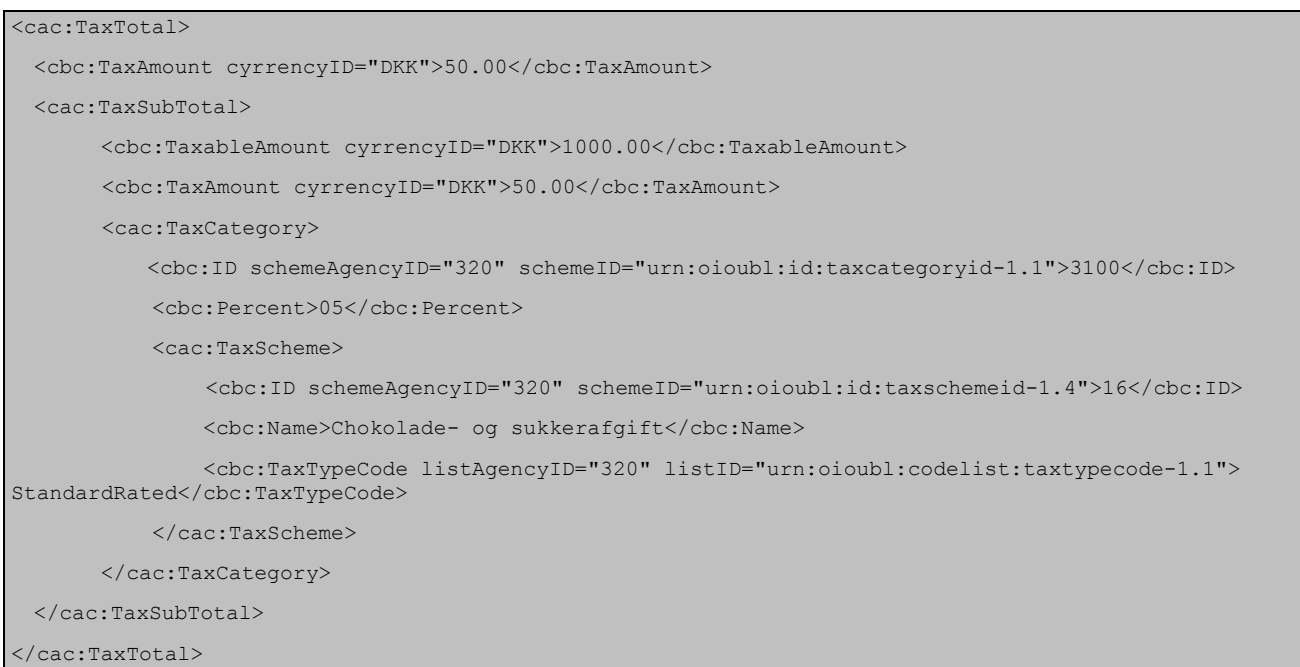

#### <span id="page-16-0"></span>*4.3.Taxfree Tax scheme*

```
<cac:TaxTotal>
 <cbc:TaxAmount cyrrencyID="DKK">100000.00</cbc:TaxAmount>
 <cac:TaxSubTotal>
      <cbc:TaxableAmount cyrrencyID="DKK">200000.00</cbc:TaxableAmount>
      <cbc:TaxAmount cyrrencyID="DKK">100000.00</cbc:TaxAmount>
      <cac:TaxCategory>
         <cbc:ID schemeAgencyID="320" schemeID="urn:oioubl:id:taxcategoryid-1.1">Excise</cbc:ID>
         <cbc:Percent>50</cbc:Percent>
         <cac:TaxScheme>
              <cbc:ID schemeAgencyID="320" schemeID="urn:oioubl:id:taxschemeid-1.4">66</cbc:ID>
              <cbc:Name>Registreringsafgift</cbc:Name>
              <cbc:TaxTypeCode listAgencyID="320" listID="urn:oioubl:codelist:taxtypecode-1.2">
ZeroRated</cbc:TaxTypeCode>
         </cac:TaxScheme>
      </cac:TaxCategory>
  </cac:TaxSubTotal>
</cac:TaxTotal>
```
### <span id="page-16-1"></span>*4.4. Reverse Charge*

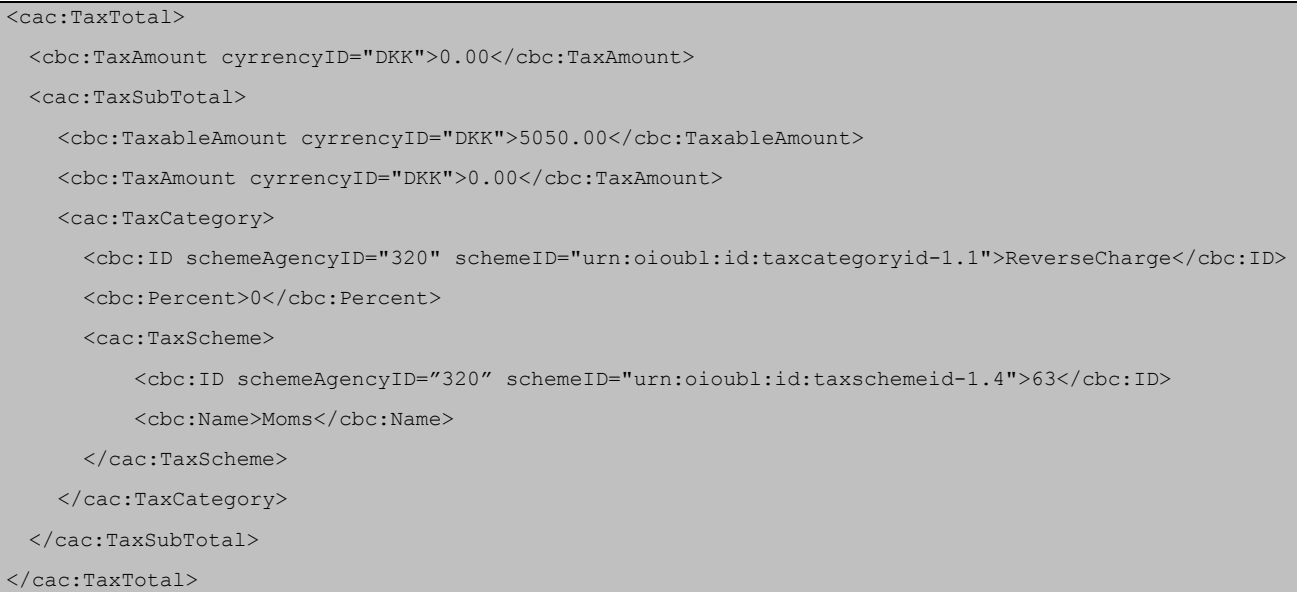

# <span id="page-17-0"></span>**6. Relevant code lists**

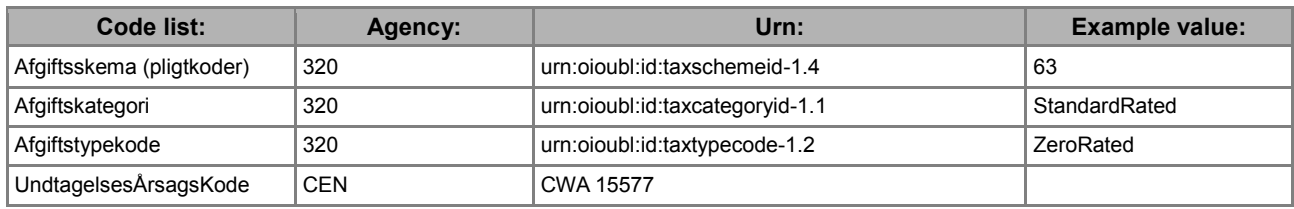

# <span id="page-17-1"></span>**7. Terms and abbreviations**

Listed below are the most important terms and abbreviations:

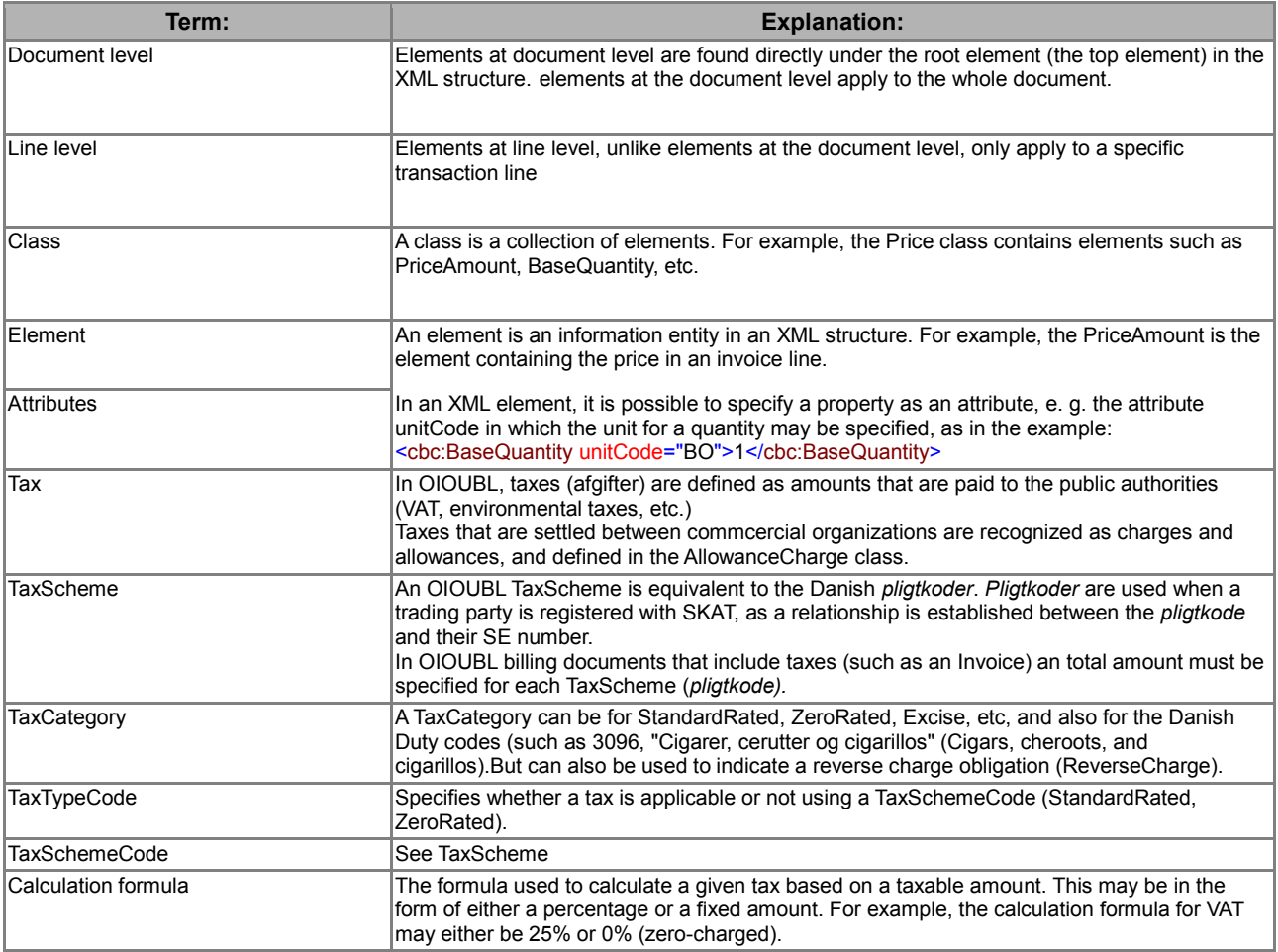